才能让你更快的学会更多东西.

**吉祥航空怎么买股票-怎么买进股票-股识吧**

就可以通过电话委托或去证券营业部或在网上交易了,在网上交易的比较多.电脑 ,你是想听朋友的。""我是想听朋友的。""我是想听朋友的。""我是想听朋友的。""我是想听朋友的。""我是想听朋友的。""我是想听朋友的。""我是想听明天的。" 推荐或电视里推荐之类的买卖股票,只要学会用交易软件就可以了.因为用不着学 复杂图形什么的.要想学分析指标图形,学点本事 推荐你款简单好学的分析软件, 让你轻松找到牛股.周末有教学活动,让你掌握更多的软件技巧来选出好股.  $($  and  $($  and  $)$ \*://hi.baidu\*/%CE%B4%C0%B4%BA%AF%CA%FD或 \*://blog.sina\*.cn/bjsnkj 注:  $\mathcal{A}=\{x,y,z\}$ 

 $($  example  $\infty$  )

 $($ 

 $90$ 

 $100$ 

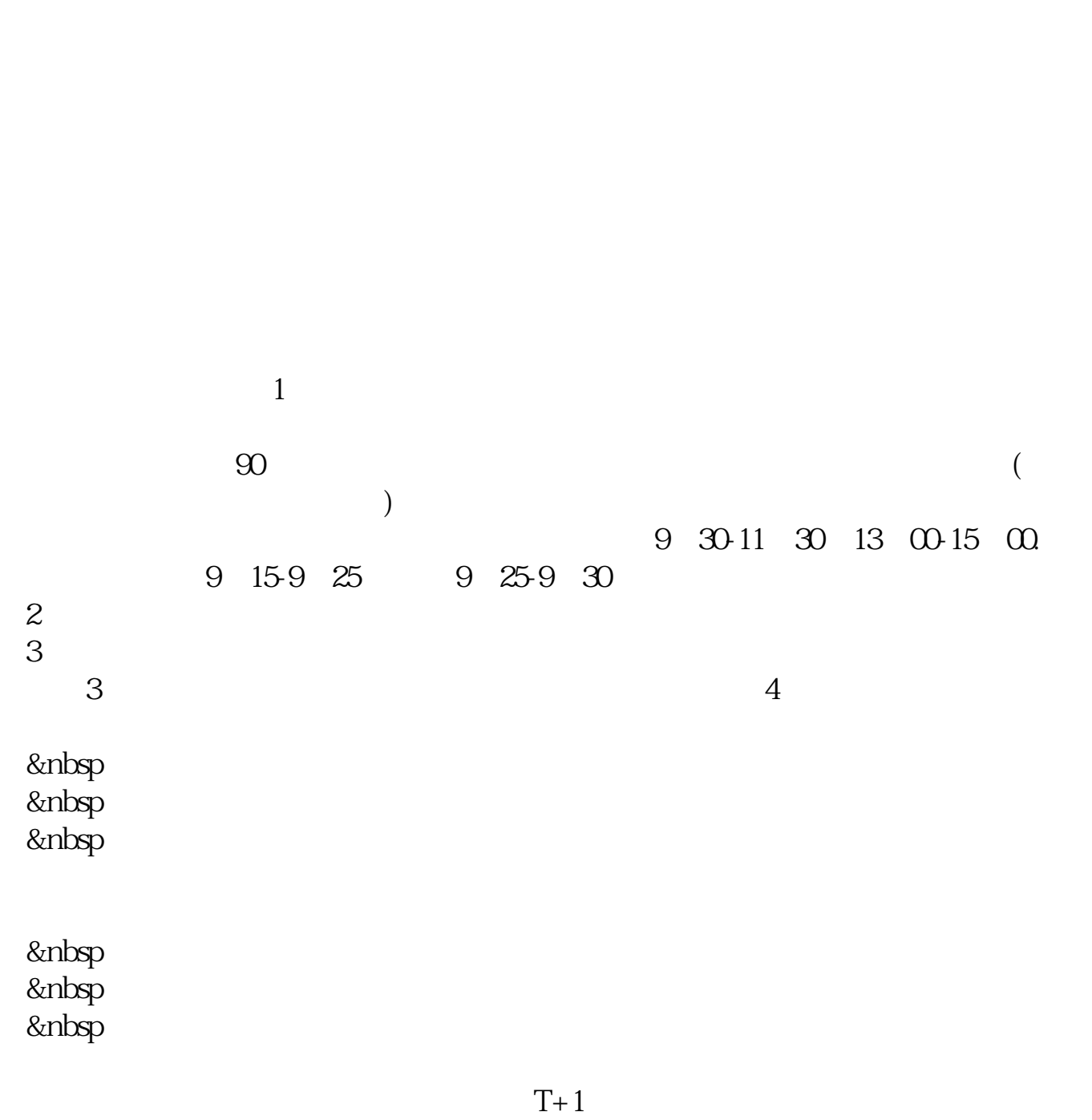

 $T+1$ 

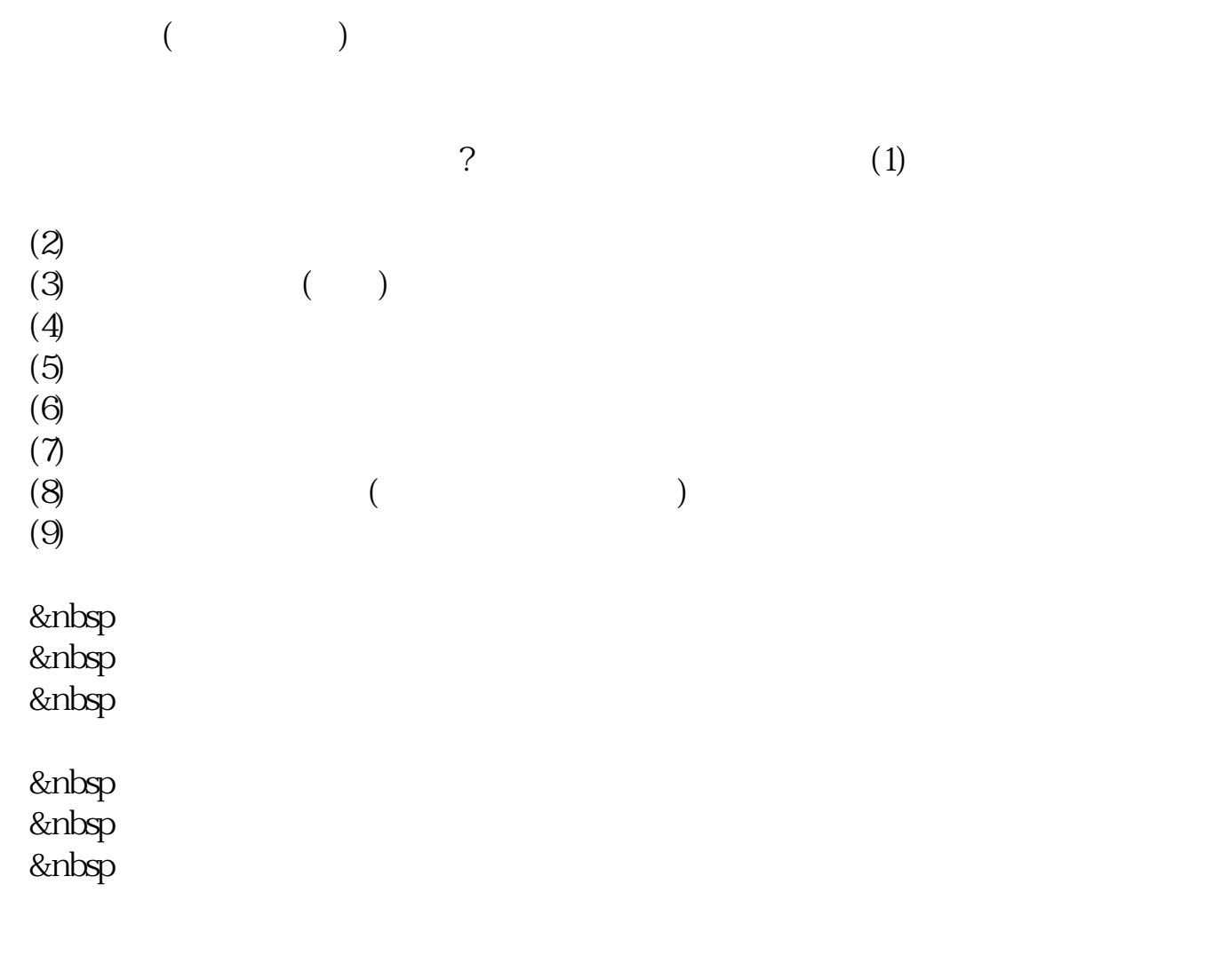

&nbsp &nbsp  $k$ nbsp

 $T+O$   $T+1$ 

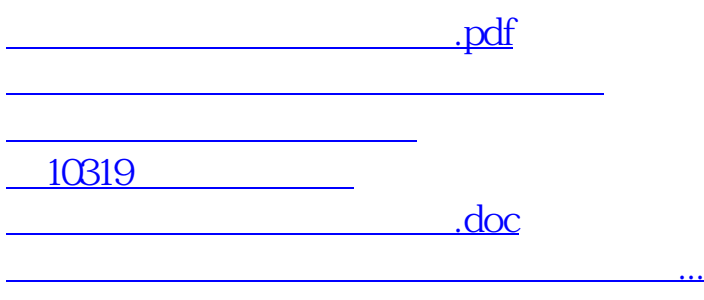

<https://www.gupiaozhishiba.com/book/24453409.html>